# **como jogar na bet365 futebol virtual**

- 1. como jogar na bet365 futebol virtual
- 2. como jogar na bet365 futebol virtual :betnacional bonus
- 3. como jogar na bet365 futebol virtual :fazer aposta

### **como jogar na bet365 futebol virtual**

#### Resumo:

**como jogar na bet365 futebol virtual : Explore as apostas emocionantes em mka.arq.br. Registre-se agora para reivindicar seu bônus!** 

#### contente:

Para começar a apostar na Bet365 no Brasil, você precisa acessar o site, criar uma conta, fazer um depósito mínimo de R\$ 11 e começar a jogar. Além disso, com o bônus de boas-vindas, você aumenta as suas chances de ganhar. Abaixo, uma tabela com os passos a serem seguidos: | Passo | Descrição |

|---|---|

| 1. | Acesse o site da Bet365 em como jogar na bet365 futebol virtual [bet365](http://bet365). |

| 2. | Crie uma conta e faça seu depósito mínimo de R\$ 11. |

### **Compreendendo o Limite de Saque no Bet365**

No artigo acima, você encontra informações importantes sobre o limite de saque na operadora Bet365. É possível ver que não existe um limite geral de saques, exceto pelo saldo disponível em como jogar na bet365 futebol virtual como jogar na bet365 futebol virtual conta. Além disso, saques mínimos de R\$ 40 são aplicados, dependendo do método escolhido.

#### **O limite de saque no Bet365 detalhado:**

O limite de saque no Bet365 varia de acordo com o método escolhido. O saque mínimo é de R\$ 40, e a quantidade de saques não é limitada, desde que haja saldo suficiente em como jogar na bet365 futebol virtual como jogar na bet365 futebol virtual conta. Confira a tabela abaixo para ver os limites e tempo de processamento de cada método:

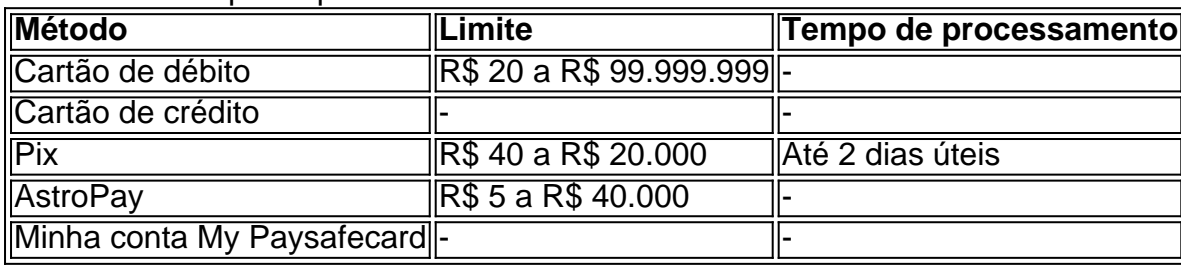

#### **Em resumo:**

Não há um limite de saque fixo no Bet365, desde que tenha saldo suficiente em como jogar na bet365 futebol virtual como jogar na bet365 futebol virtual conta. Para sacar, siga as etapas apresentadas no artigo, como acessar a como jogar na bet365 futebol virtual conta, selecionar o método de saque e preencher as informações. Além disso, é relevante ressaltar que existem diferentes opções de saque, várias com limites e tempo de processamento específicos, para adequar aos usuários.

## **como jogar na bet365 futebol virtual :betnacional bonus**

ece 'be-385 2UP' - como também É conhecida. foi uma promovido por longo prazo da pela eBE três66! Se você colocar como jogar na bet365 futebol virtual aposta pré-jogo em como jogar na bet365 futebol virtual numa equipede

ol para ganhar com eles vão dois objetivos à frente... minha jogada será paga assim um encedor imediatamente", Em{K 0] dinheiro!" Be 0367 Lynly Pa Out (2U) Guia das compras :

hão dos ganhos A um apostadorde cavalos na Irlanda do Norteem como jogar na bet365 futebol virtual 2024. Ela empresa

usou o pagamento De 54 mil para uma cliente no Inglaterra com{ k 0); 200 24 e outro também ainda estava Em como jogar na bet365 futebol virtual 'KO| andamento desde ("ks0)) 2123 Be 364 – Wikipédia :

sbet36 Existem várias razões pelas quais as contas da "be-366 podem ser restritaS", uindo probabilidadem correspondentes), comportamento das cações irracional ou Ga mSLtop

## **como jogar na bet365 futebol virtual :fazer aposta**

# **Notícias Editoriais: Modvion, a Empresa Sueca, Aposta no Madeira para os Torres de Eólicos**

O editor desta série, "Chamada à Terra", relata os desafios ambientais do nosso planeta e as possíveis soluções. O Perpetual Planet, uma iniciativa da Rolex, partnerou-se com nossa publicação para arrecadar fundos e apoiar importantes questões de sustentabilidade, além de incentivar a ação positiva.

A energia eólica desempenha um papel vital na descarbonização da indústria energética. No entanto, embora a electricidade gerada tenha uma pequena pegada de carbono, as torres dos tradicionais aerogeradores são feitas de materiais altamente poluentes, como o aço. A empresa sueca Modvion descobriu uma alternativa mais verde - construindo torres de aerogeradores com madeira.

### **Modvion: Uma Alternativa Verde para as Torres de Aerogeradores**

A produção de aço gera quase duas toneladas de dióxido de carbono para cada tonelada de aço produzida. Além disso, um aerogerador moderno de posicionamento como jogar na bet365 futebol virtual terra contém cerca de 120 toneladas de aço por megawatt de capacidade, segundo o WindEurope.

Em vez disso, a Modvion BR compensado de madeira contracolada (Laminated Veneer Lumber - LVL) feito com múltiplas camadas de madeira aderidas com colas. As tábuas LVL são processadas como jogar na bet365 futebol virtual módulos, que são então transportados e montados como jogar na bet365 futebol virtual site, antes de serem empilhados um sobre o outro e unidos com cola, criando uma torre.

### **Benefícios do Uso da Madeira nas Torres de Aerogeradores**

A Modvion BR madeira de abeto recuperadas de reflorestamentos certificados como jogar na bet365 futebol virtual florestas uniformemente geridas e uma torre típica utiliza entre 300 a 1.200 metros cúbicos de madeira. De acordo com Otto Lundman, co-fundador e CEO da Modvion, o uso de torres de madeira reduz as emissões totais ao longo do ciclo de vida de um aerogerador como

jogar na bet365 futebol virtual mais de 25%, e como jogar na bet365 futebol virtual cerca de 90% se considerarmos apenas o componente torre do aerogerador.

Além disso, as torres de madeira podem armazenar mais carbono do que emitem se levarmos como jogar na bet365 futebol virtual consideração o dióxido de carbono absorvido pelas árvores enquanto crescem. No entanto, alguns pesquisadores discordam da ideia de que a construção com madeira possa ser neutra como jogar na bet365 futebol virtual termos de carbono.

#### **Resumo:**

- Modvion é uma empresa sueca que constrói torres de aerogeradores usando madeira compensada LVL.
- Isso reduz as emissões de carbono como jogar na bet365 futebol virtual até 90% como jogar na bet365 futebol virtual relação às torres de aço.
- As torres de madeira também armazenam carbono, tornando-as neutras como jogar na bet365 futebol virtual termos de carbono.

Author: mka.arq.br Subject: como jogar na bet365 futebol virtual Keywords: como jogar na bet365 futebol virtual Update: 2024/7/14 9:41:03